15-110: Principles Of Computation Lab 4: Burn Baby, Burn Released: Monday, 7-12 Due: Wednesday, 7-18, 11:59 PM

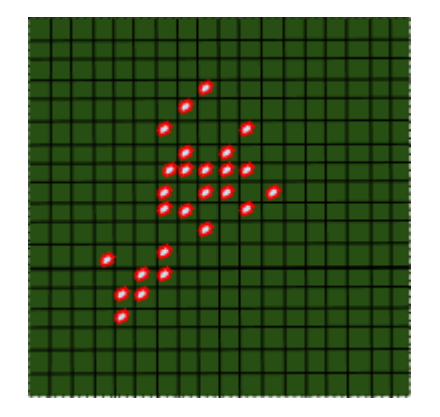

## **Introduction**:

As we have seen in class, there are many problems which are difficult to solve and hard to understand using our normal iterative approach, but are far easier to approach from a recursive stand point. We will be covering one such problem during this lab. You will write functions which will allow you to analyze a connected group of cells on a 2-D grid. This algorithm is used in the paint bucket tool, common in many image editors.

We will be using this algorithm to calculate the size of a patch of fire inside a forest, where the the burning portions of the forest are represented by elements in a list.

## **Task 1: Writing the wrapper function for fireSize**

Write the function startFire(forest, row, col), which takes the the rectangular 2-D grid forest and the integers row and col as parameters. It will return the number of fire squares within the specified patch, although fireSize will take care of that calculation. startFire() should create the 2-D list helperForest, which is the same size as forest and contains the number 0 at all indices (to be used in Task 2).  $\text{startFire}$  () should then ensure that forest contains only the strings, "fire" and, "no fire" as elements. If any element is not one of these two strings, it should be changed to the string "no fire". Once this has been set up, startFire should return fireSize with forest, row, and col as parameters.

To help you, we have provided the function makeBlankList(height, width, element), which creates a 2-D list of the appropriate height and width. Every element in this new list will be element.

## **Task 2: Calculating the size of the fire**

Write the function fireSize(forest, row, col) which takes the rectangular 2-D grid forest and the integers row and col as parameters. You should treat row and col as the indices of a square in forest. fireSize() should return the size of the patch of fire which that square is a part of. Squares are considered to be part of the same patch of fire if they are connected (horizontally, vertically, or diagonally).

fireSize() should be a recursive function. As a recursive function, you must break it down into two parts: the base case and the recursive case. The code in your recursive case should call fireSize() on all the surrounding array indices and should make use of the global variable helperForest in order to prevent double counting and infinite loops. Your base case should test for any conditions under which you no longer need to continue calling your recursive case. If those conditions are met, your recursive case should return a simple value.

fireSize() should return 0 if it is called on a row and col that are outside of forest.